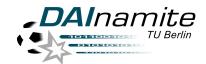

# ALmotion compatible motion module for RoboCup

Yuan Xu yuan.xu@dai-labor.de

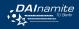

#### New from scratch

- ▶ I love NaoTH's motion, it works so well that I don't know what to improve
- ▶ I hate NaoTH's motion, it doesn't work, I have to start from scratch

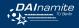

#### New from scratch

- ▶ I love NaoTH's motion, it works so well that I don't know what to improve
- ▶ I hate NaoTH's motion, it doesn't work, I have to start from scratch

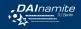

- NAO and NaoQi are improved
- ▶ Python (numpy, matplotlib, scipy, etc.)
- ► Use Aldebaran's modules and tools
- Use in other applications
- Easy for beginners
- ► May be reused by others (future)

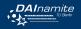

- NAO and NaoQi are improved
- Python (numpy, matplotlib, scipy, etc.)
- ► Use Aldebaran's modules and tools
- Use in other applications
- Easy for beginners
- ▶ May be reused by others (future)

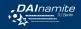

- NAO and NaoQi are improved
- Python (numpy, matplotlib, scipy, etc.)
- Use Aldebaran's modules and tools
- Use in other applications
- Easy for beginners
- ► May be reused by others (future)

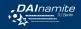

- NAO and NaoQi are improved
- Python (numpy, matplotlib, scipy, etc.)
- ▶ Use Aldebaran's modules and tools
- Use in other applications
- Easy for beginners
- ▶ May be reused by others (future)

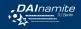

- NAO and NaoQi are improved
- Python (numpy, matplotlib, scipy, etc.)
- ▶ Use Aldebaran's modules and tools
- Use in other applications
- Easy for beginners
- ► May be reused by others (future)

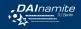

- NAO and NaoQi are improved
- Python (numpy, matplotlib, scipy, etc.)
- ▶ Use Aldebaran's modules and tools
- Use in other applications
- Easy for beginners
- May be reused by others (future)

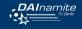

### Compatibility

- ► API (> 90%)
- Smart Stiffness, Self Collision Avoidance
- modules: ALRobotPose, ALSential, ALBehavior(partly)
- ► Choregraphe (partly)

- ► stable walk (20cm/s)
- camera matrix, body contour
- ▶ logging / debugging / simulation

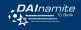

### Compatibility

- ► API (> 90%)
- Smart Stiffness, Self Collision Avoidance
- modules: ALRobotPose, ALSential, ALBehavior(partly)
- ► Choregraphe (partly)

- ► stable walk (20cm/s)
- camera matrix, body contour
- ▶ logging / debugging / simulation

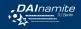

### Compatibility

- ► API (> 90%)
- Smart Stiffness, Self Collision Avoidance
- modules: ALRobotPose, ALSential, ALBehavior(partly)
- ► Choregraphe (partly)

- ► stable walk (20cm/s)
- camera matrix, body contour
- ▶ logging / debugging / simulation

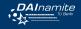

### Compatibility

- ► API (> 90%)
- Smart Stiffness, Self Collision Avoidance
- modules: ALRobotPose, ALSential, ALBehavior(partly)
- Choregraphe (partly)

- ► stable walk (20cm/s)
- camera matrix, body contour
- ▶ logging / debugging / simulation

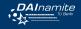

### Compatibility

- ► API (> 90%)
- Smart Stiffness, Self Collision Avoidance
- modules: ALRobotPose, ALSential, ALBehavior(partly)
- Choregraphe (partly)

- ► stable walk (20cm/s)
- camera matrix, body contour
- ▶ logging / debugging / simulation

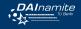

### Compatibility

- ► API (> 90%)
- Smart Stiffness, Self Collision Avoidance
- modules: ALRobotPose, ALSential, ALBehavior(partly)
- Choregraphe (partly)

- stable walk (20cm/s)
- camera matrix, body contour
- ▶ logging / debugging / simulation

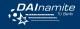

### Compatibility

- ► API (> 90%)
- Smart Stiffness, Self Collision Avoidance
- modules: ALRobotPose, ALSential, ALBehavior(partly)
- Choregraphe (partly)

- stable walk (20cm/s)
- camera matrix, body contour
- ▶ logging / debugging / simulation

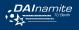

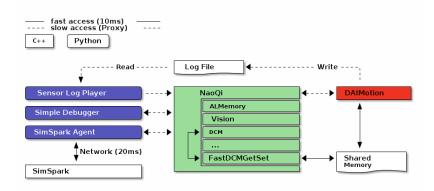

# Motion Task Management

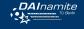

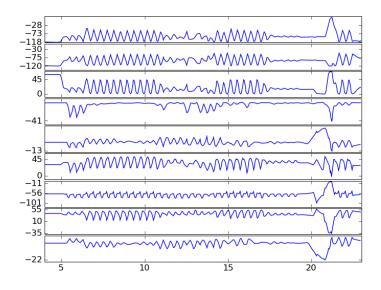

# Motion Task Management

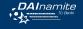

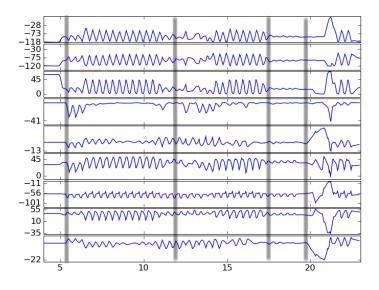

# Motion Task Management

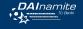

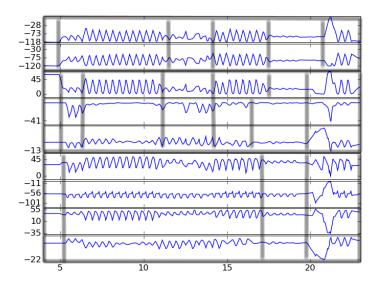

### **Smart Stiffness**

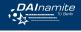

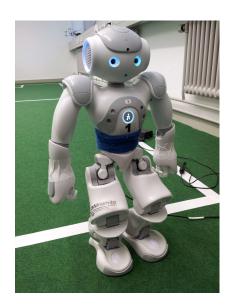

$$M(q)G + J^{T}(q)W + \tau = 0$$

### **Smart Stiffness**

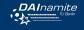

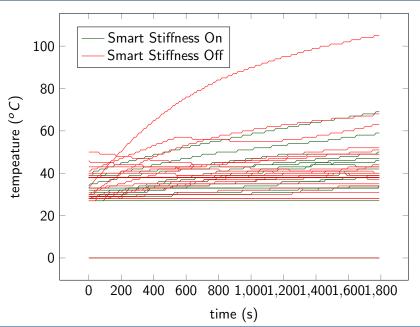

### Self Collision Avoidance

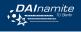

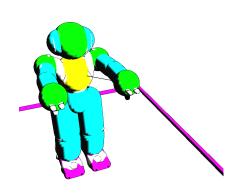

minimize 
$$\dfrac{1}{2}(\dot{q}-\dot{q}_r)^2$$
 subject to  $-nJ\dot{q}+\dfrac{d}{\Delta t}>0$ 

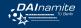

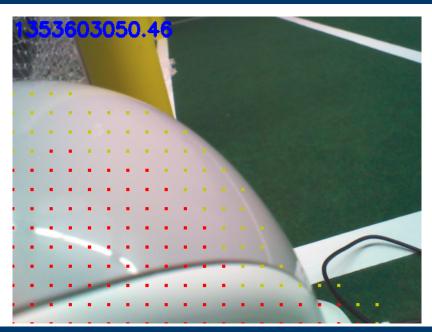

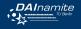

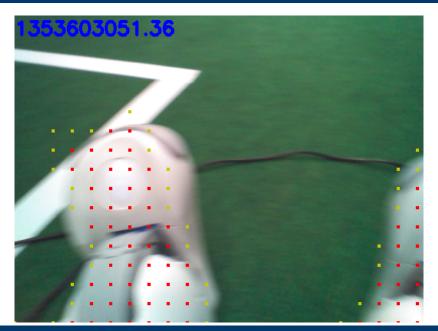

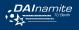

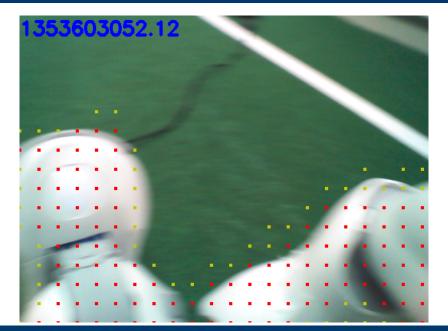

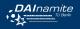

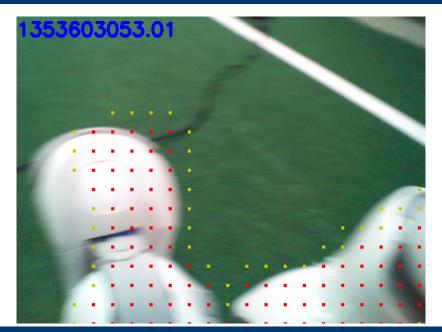

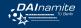

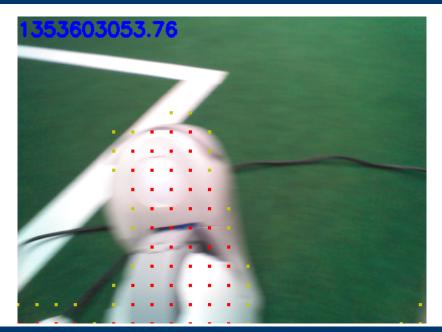

# Development Flow

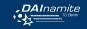

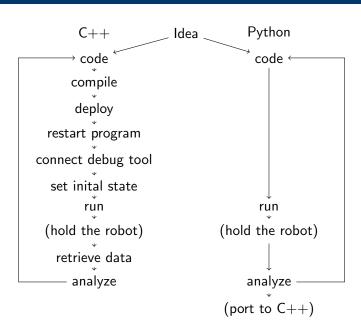

### Thanks!

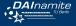

www.dainamite.de